**Solution LAB 07 (Nested Loop & User Function/ Methods)**

اے پیغمبر اپنی بیویوں اور بیٹیوں اور مسلمانوں کی عورتوں سے کہہ دو کہ (باہر نکاکر پی آپ نے (مو نہوں) پر چادرائکا(کر گھونگھٹ نکال)لیاکریں۔ یہ امر ان کے لئے موجب شائحت (وامتیاز)ہو گاتو کوئی ان کوایذ اند دے گا۔اور خد ابخشنے والا مہربان ہے یاؤ |للاحتہ |ب آیت 04

Wishing to be friends is quick work, but friendship is a slow ripening fruit. Aristotle

## **Use nested loop**

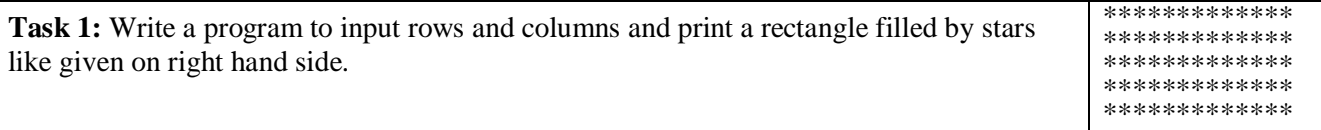

```
System.out.print("Enter rows:");
rows=in.nextInt();
System.out.print("Enter columns:");
columns=in.nextInt();
for (i=0; i<rows;i++){
      for (j=0; j < \text{columns}; j++)System.out.print("*");
      System.out.println();
```
}

**Task 2:** Modify task 1 to draw a hollow box of stars as discussed in lecture notes and displayed on right hand side. \*\*\*\*\*\*\*\*\*\*\*\*\* \* \* \* \* \* \* \*\*\*\*\*\*\*\*\*\*\*\*\*

```
for (j=0; j < \text{columns}; j++)System.out.print("*");
System.out.println();
for (i=2; i<rows;i++}{
      System.out.print("*");
      for (j=2;j<columns;j++)
            System.out.print(" ");
      System.out.println("*");
}
for (j=0;j<columns;j++)
```

```
System.out.print("*");
```
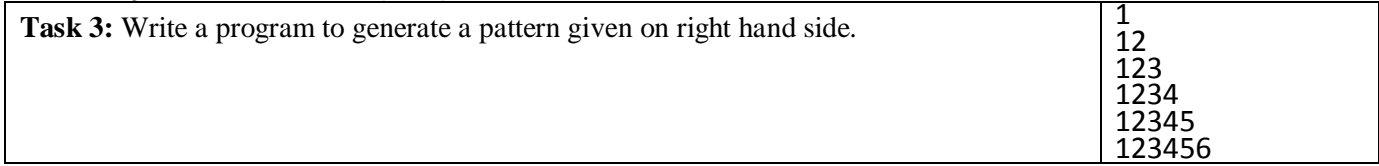

```
for (i=1; i<=6; i++)for (j=1; j<=i; j++)System.out.print(j);
      System.out.println();
```
}

**Task 4:** Input 2 strings and print letters common in both strings?

```
String s1, s2;
char c1, c2;
System.out.print("Enter String 1:");
s1=in.next();
System.out.print("Enter String 2:");
```

```
OOP MIT Spring 2012
s2=in.next();
for (i=0; i < s1.length();i++){
    c1=s1.charAt(i);
    for (j=0;j<s2.length();j++){
         c2=s2.charAt(j);
         if (c1 == c2)System.out.print(c1+" ");
    }
}
```
**Use functions/ methods**

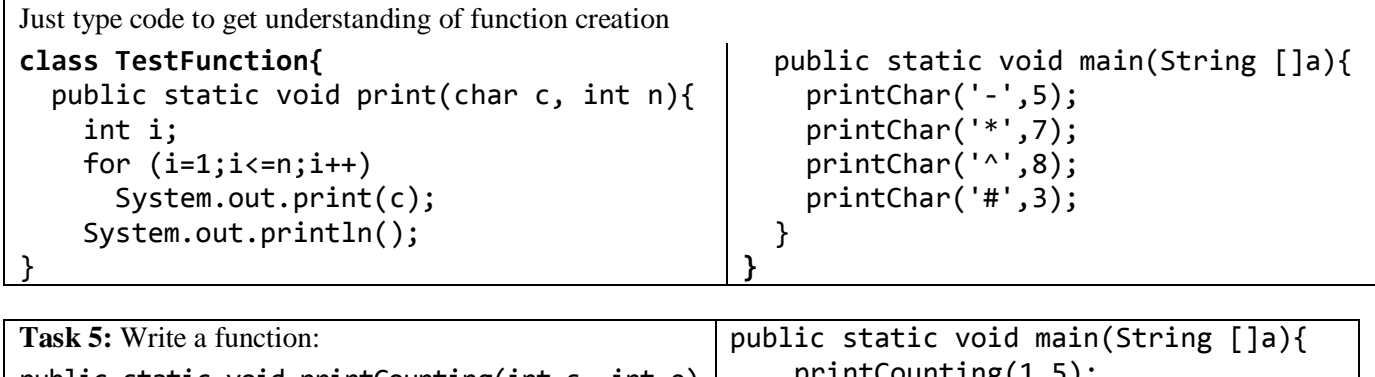

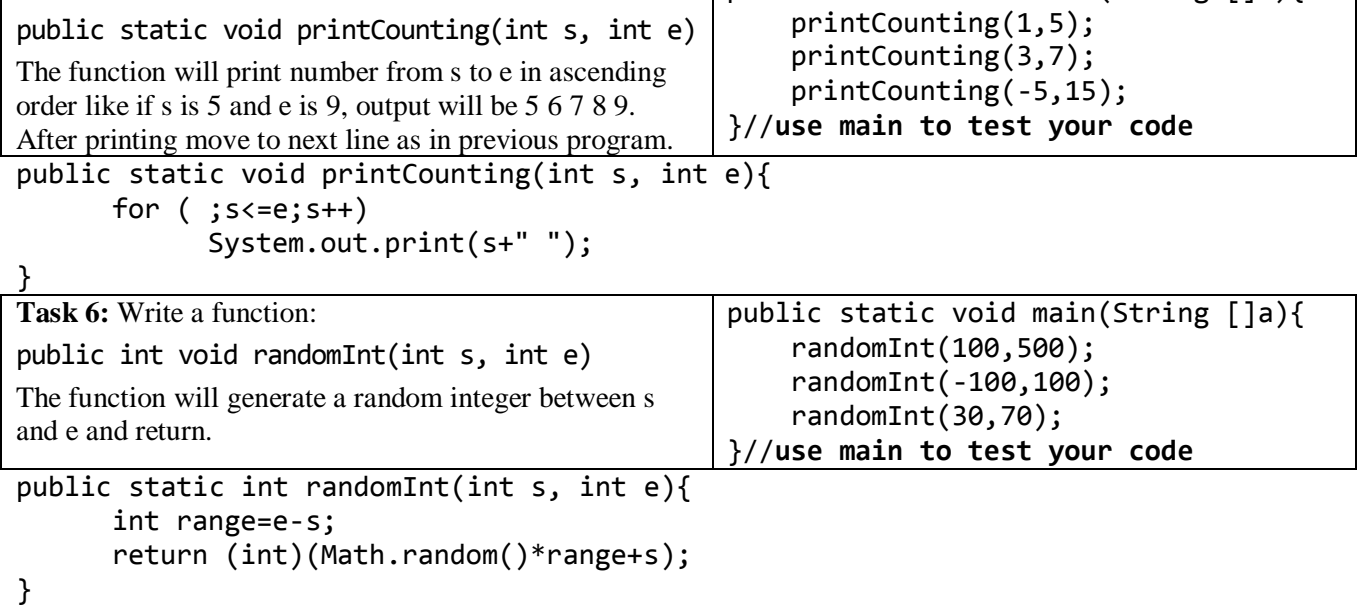

**System.out.println("Muslims! Listen to your lord, follow his commandments")**